# **QGIS Application - Bug report #20495**

 **crash when insert or eject usb storage**

*2018-11-15 02:28 AM - Sahit Tuntas Sadono*

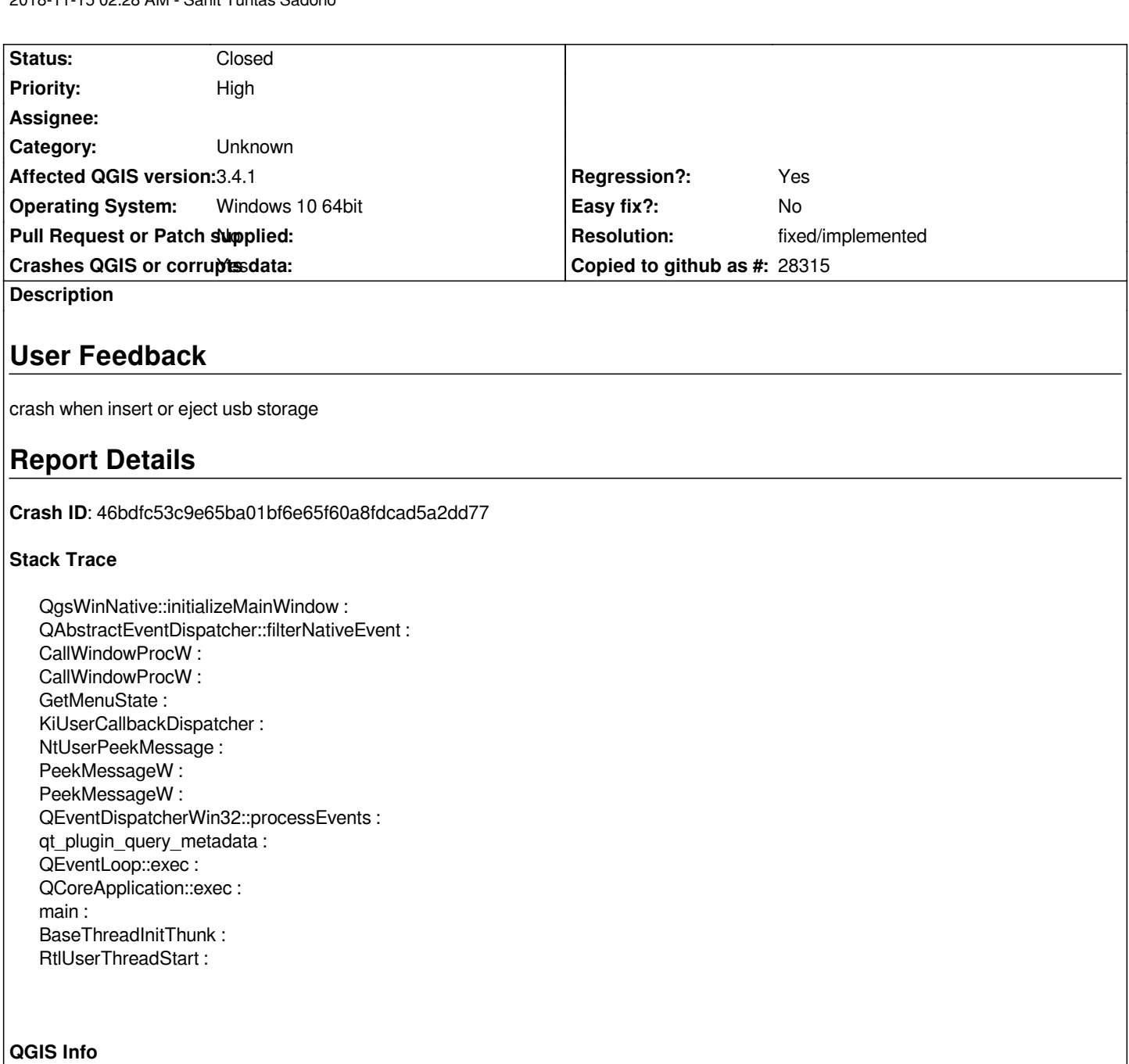

*QGIS Version: 3.4.1-Madeira QGIS code revision: commit:383851c597 Compiled against Qt: 5.11.2 Running against Qt: 5.11.2 Compiled against GDAL: 2.3.2 Running against GDAL: 2.3.2*

### **System Info**

*CPU Type: x86\_64 Kernel Type: winnt Kernel Version: 10.0.17134*

## **Related issues:**

*Related to QGIS Application - Bug report # 20386: Program crashes in idle phase* **Closed 2018-11-06**

#### **History**

**#1 - 2018-11-15 03:11 AM - Nyall Dawson**

*- Resolution set to fixed/implemented*

*- Status changed from Open to Closed*

*Fixed in 3.4.2*

#### **#2 - 2018-11-15 05:26 PM - Jürgen Fischer**

*- Related to Bug report #20386: Program crashes in idle phase added*